# **User Manual**

For

# Financial accounting

Version 1.0

# **Bundelkhand University, Jhansi**

Submitted By :

**Designed & Developed By:** 

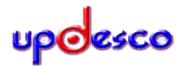

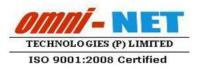

# **Table of Contents**

| I.  | Fina | ancial Accounting                                        | 3  |
|-----|------|----------------------------------------------------------|----|
|     | 1.   | Login Page                                               | 3  |
|     | 2.   | Dashboard                                                | 3  |
|     | 3.   | Home Page                                                | 4  |
|     | 4.   | Bank Master                                              | 4  |
|     | 5.   | Add Bank Branch                                          | 5  |
|     | 6.   | Add Cheque Details                                       | 6  |
|     | 7.   | Add Deduction Head                                       | 6  |
|     | 8.   | Add Head                                                 |    |
|     | 9.   | Add Sub Head                                             |    |
|     | 10.  | Add Sub Head Detail                                      |    |
|     |      | Bill Entry                                               |    |
|     |      | Payment                                                  |    |
|     |      | Verify Payment                                           |    |
|     |      | Payment List                                             |    |
|     |      | Receipt Entry                                            |    |
| II. |      | get Monitoring System                                    |    |
|     | 1.   | Dashboard                                                |    |
|     | 2.   | Home Page                                                |    |
|     | 3.   | Group                                                    |    |
|     | 4.   | Budget Head                                              |    |
|     | 5.   | Budget Sub Head                                          |    |
|     | 6.   | Budget Sub Head Detail                                   |    |
|     | 7.   | Financial Year                                           |    |
|     | 8.   | Fee Type                                                 |    |
|     | 9.   | Fee Type Details                                         |    |
|     | 10.  | Hostel Expense Head                                      |    |
|     |      | Fee Type Mapping with Sub Head Details                   |    |
|     |      | Course Wise Fee Detail                                   |    |
|     | 13.  | Fee Detail                                               | 18 |
|     | 14.  | Proposed Expense                                         | 19 |
|     |      | Department wise approved and allowance of Teaching Cadre |    |
|     |      | Income From Hostels                                      |    |
|     |      | Hostel Expense Details                                   |    |
|     |      | Details of Income And Expense                            |    |
|     |      | Department Summary                                       |    |
|     |      | Budget Approval                                          |    |

# I. Financial Accounting

# 1. Login Page

- Open <u>http://ums.bujhansi.org</u> in a browser in your computer
- Follow instruction as mentioned in the image :

|                                                                | Contraction Bundelkhand University Jhansi |  |
|----------------------------------------------------------------|-------------------------------------------|--|
|                                                                | University Management System              |  |
| Enter Login Details<br>1. Enter User Name<br>2. Enter Password | otpluser     Password                     |  |
| Click Login                                                    | Login Reset                               |  |
| $\sim$                                                         | Bundelkhand University, Jhansi            |  |

Image: Login Page

### 2. Dashboard

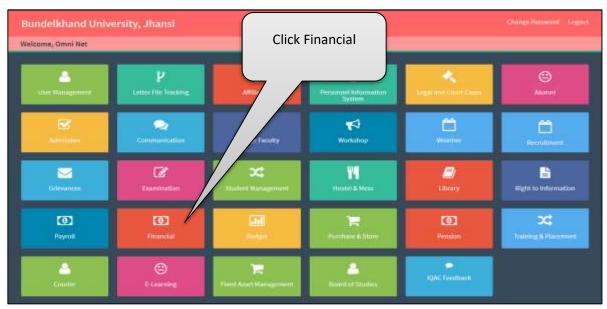

Image: Dashboard

### 3. Home Page

• Follow instruction as mentioned in the image :

| lundelkhand University, Jhans |                                        | Welcome x Admin 🇌 🔒 |
|-------------------------------|----------------------------------------|---------------------|
| Witzmet                       | Welcome To Financial Accounting Module |                     |
| Financial Accounting          | Click to Bank Master Tab               |                     |
| - Hanthe                      |                                        |                     |
| Bank                          |                                        |                     |
| Branch                        | ADDREAD STR. STR.                      |                     |
| Cheque Details                | UNIVERSITY                             |                     |
| Dediaction Head               | MANAGEMENT                             |                     |
| Hiat                          | SYSTEM                                 |                     |
| Sub Hand                      |                                        |                     |
| Sub-Head Detail               |                                        |                     |
| * Transaction                 |                                        | *                   |
|                               | WHEE FIELD                             |                     |
|                               |                                        |                     |
|                               |                                        |                     |
|                               |                                        |                     |
|                               |                                        |                     |

Image: Home Page

### 4. Bank Master

| Welcome!             | Bank Master                                                                                                    | Fil                    | Bank Name      |         |
|----------------------|----------------------------------------------------------------------------------------------------|------------------------|----------------|---------|
| Financial Accounting | 1                                                                                                    | arik Name              |                |         |
| * Master             |                                                                                                    | arik Name              |                |         |
| Bank                 |                                                                                                    | Add Band               |                |         |
| Branch               |                                                                                                    |                        | Click to Add O | R RESET |
| Chargese Details     | Selline 1                                                                                                    | © Burck Marter         |                | Action  |
| Deduction Head       | 1 and a second second s | Eart al tats           | 10             |         |
| mad                  | 1                                                                                                    | Canana Bank            | 18             |         |
| Sub-Head             | 1                                                                                                    | Drowlat back of redia  | 18             |         |
| Sub Head Detail      |                                                                                                    | ion .                  | 18             |         |
| Transaction          | 1                                                                                                    | Sala Bark              | 18             |         |
|                      |                                                                                                    | Porgali Hatlenal Bank  | 18             |         |
|                      | ()t                                                                                                    | By-schutze Bank        | 18             |         |
|                      |                                                                                                    |                        |                |         |
|                      |                                                                                                    | Click to EDIT or DELET | -              |         |

Image: Bank Master

# 5. Add Bank Branch

| Bundelkhand University,  | Jhanni =       |              |             |               |                 | Welcome : Admin 🏦 💄 - |
|--------------------------|----------------|--------------|-------------|---------------|-----------------|-----------------------|
| P Weicomet               | Add Bank Bran  | ch           |             | Enter Ad      | ld Bank Branch  |                       |
| Financial Accountin      | 5              | Bank         | -Safact-    | •             | 1. Select       | Bank<br>Branch Name   |
| dranch<br>Olegue Detaily |                | Branch Name  | AM Reed     |               | L               | o Add OR RESET        |
| Deduction Head           | 5.86           |              | E Name Name |               | E Branch Halter | Action                |
| mad                      | 1              | Serk of Yola |             | Uniques       |                 | 18                    |
| Sab Head                 | 1              | Canada daria |             | Dentil Hoger  |                 | /8                    |
| Sub Head Detail          | Address of the |              |             |               |                 | <b>^</b>              |
| S Transaction            |                |              | Click to    | EDIT or DELET | E               |                       |
| 2<br>4                   |                |              |             |               |                 |                       |

Image: Add Bank Branch

# 6. Add Cheque Details

• Follow instruction as mentioned in the image :

|         | ndelkhand University, Jhar                                                                                  |                    |                                                                                                    |           |         |            |         |       |                          | WelcomestAde          |          | k. |  |  |
|---------|----------------------------------------------------------------------------------------------------|--------------------|----------------------------------------------------------------------------------------------------|-----------|---------|------------|---------|-------|--------------------------|-----------------------|----------|----|--|--|
| 4<br>P  | Wekcomet<br>Financial Accounting                                                                            | Add Cheque Details |                                                                                                    |           |         |            |         |       | Enter Add Cheque Details |                       |          |    |  |  |
| 0       | Bank                                                                                                    |                    |                                                                                                    |           | -54941- |            | EL      |       | 1. Selec                 | t Bank                |          |    |  |  |
| ¥       | Branch                                                                                                    |                    | Bank<br>Branch<br>Cheque Issae Date<br>Cheque Serial Start<br>Cheque Serial Upts<br>o Add OR RESET |           | -540401 |            | ii.     |       | 2. Selec                 | t Branch              |          |    |  |  |
|         | Welconel Financial Accounting Status Bank Brank Brank Cheque Details Cheque Details Cheque Details Lib Acad |                    | Cheque is                                                                                          | sse Date  |         |            |         | _     | 3. Enter                 | Cheque Issue          | es Date  |    |  |  |
|         | Deduction Head                                                                                              |                    | Cheque Ser                                                                                         | ial Start |         |            | 4       |       | 4. Enter                 | Cheque Seria          | al Start |    |  |  |
|         | med                                                                                                    |                    | 5110-0000<br>5110-0000                                                                             | sanan il  |         |            |         |       |                          | ·<br>Cheque Seria     |          |    |  |  |
| e 30    | Sub-Head                                                                                                    |                    | Cheque Se                                                                                          | rtal Upto |         |            | ~       |       | J. Linter                | eneque serie          | in apto  |    |  |  |
|         | Sub Head Detail                                                                                             | Click to <b>Ad</b> | d OR RESET                                                                                         |           | Add D   | -1         |         |       |                          |                       |          |    |  |  |
| ¥ 1     | * Transaction                                                                                               | 5.94               | #East Name                                                                                         | # frand   | h Barne | :#Chepstan | e Dete  | 8.0a  | un Sonial Start          | # Cherpse Serial Upto | Action   |    |  |  |
| 1 B     |                                                                                                    | 1                  | Bark of India                                                                                      | Dalgary   |         | 17/02/2015 | 1       | **    |                          | 500                   | 18       |    |  |  |
| 8 N N 8 | Cheque Details<br>Deduction Head<br>mail<br>Sub Head<br>Sub Head Detail<br>1 Transaction                    |                    |                                                                                                    |           |         | Clic       | ck to E | DIT o | or <b>DELETE</b>         |                       | 11       |    |  |  |

Image: Add Cheque Details

# 7. Add Deduction Head

| 60             | ndeikhand University, Jhar      | <sup>al</sup> = |                         |                             |         |                              | Welcoms                  | ixAdmin 🕅 💄 - |  |  |
|----------------|---------------------------------|-----------------|-------------------------|-----------------------------|---------|------------------------------|--------------------------|---------------|--|--|
| <b>≜</b><br>₽  | Mexamel<br>Financial Accounting | Add De          | duction Head            |                             |         | Enter A<br>Details           | dd Deduction             | n Head        |  |  |
| υ              | * Matter                        |                 | Doduction Head Name     |                             |         | 1. Enter                     | r Head Name              |               |  |  |
| 0              | Bank                            |                 | Deduction Head Code     |                             | -       | 2. Enter Deduction Head Code |                          |               |  |  |
| ${\cal A}_{q}$ | Branch                          | 8 ·             |                         | -                           | 3. Choo | se Deduction                 | Туре                     |               |  |  |
| 0              | Chargos Details                 |                 | Beduction Type          | Fix © Percentage © Variable | -       | 4. Enter                     | <sup>-</sup> Deduction T | vpe Value     |  |  |
| (3)            | Deduction Head                  |                 | Oeduction Type Value    |                             |         |                              |                          | 7100 00000    |  |  |
|                | Head                            | Click to A      | dd OR RESET             | A41                         |         |                              |                          |               |  |  |
| -              | Tab Next                        | _               |                         |                             | _       |                              |                          | _             |  |  |
|                | Sub Head Detail                 | 5.80.           | Conduction Hand Ham     | n 🗧 Derlaction Head Car     | F 🗎     | Derivation Type              | Contention Type To       |               |  |  |
| 43             | * Transaction                   | 18              | The Ownlacted at Deceme | 1034                        | Ξų      |                              | 200.00                   | 18            |  |  |
| =              |                                 | 1               | 342                     | 1023                        | Perceta | Ma                           | 6.09                     | <b>*</b> *    |  |  |
|                |                                 | 11.0012         |                         |                             |         |                              | _                        | - 77          |  |  |
| 8              |                                 |                 |                         | Click                       | to EDIT | or <b>DELE</b>               | ΓΕ                       |               |  |  |
| 35             |                                 |                 |                         |                             |         |                              |                          |               |  |  |
|                |                                 |                 |                         |                             |         |                              |                          |               |  |  |

Image: Add Deduction Head

# 8. Add Head

• Follow instruction as mentioned in the image :

|                       | ndelkhand University, Jhan                                                                        | • =            |                           |           |                               |                                                                                           | Nelcome : Admin 🍙 🔒 |  |
|-----------------------|---------------------------------------------------------------------------------------------------|----------------|---------------------------|-----------|-------------------------------|-------------------------------------------------------------------------------------------|---------------------|--|
| 4 2 0 0 4 0 0         | Webcomel<br>Financial Accounting<br>* these<br>Bank<br>Branch<br>Chegue Density<br>Deduction Heed | Add Head       | Type<br>Mode<br>Head Name | -Safect-  | *                             | Enter Add Head<br>1. Choose Type<br>2. Choose Mode<br>3. Enter Head Na<br>Click to Add OR | ame                 |  |
| 8                     | mat                                                                                               |                |                           |           |                               |                                                                                           | RESET               |  |
| ŧ                     | Indefined                                                                                         | - Lilia        |                           | (Reality) | © Type Harris                 | S Histe Name                                                                              | Aine                |  |
| *                     | Sub Head Detail                                                                                   | 1              | University topoint        |           | Regular                       | Papeters                                                                                  | /8                  |  |
| <b>F</b> <sup>3</sup> | Transaction                                                                                       | A STEAMORY LAN | University Expenses       |           | Regular                       | (hereitpt)                                                                                | ٨Å                  |  |
| = X Q B D             |                                                                                                   |                |                           | Cli       | ck to <b>EDIT</b> or <b>I</b> | DELETE                                                                                    |                     |  |

Image: Add Head

# 9. Add Sub Head

| Weicome!             | Add Sul       | b Head                              |                    |                         |                                                   |              |       |  |  |  |
|----------------------|---------------|-------------------------------------|--------------------|-------------------------|---------------------------------------------------|--------------|-------|--|--|--|
| Financial Accounting | 4             |                                     |                    |                         | Enter Add Sub Head Details<br>1. Choose Type Name |              |       |  |  |  |
| * Master             | 1             | Type                                | Select             | 1.                      |                                                   |              |       |  |  |  |
| Bank                 |               | Mode                                | -Silect-           | 2.                      | Choose M                                          | ode          |       |  |  |  |
| Branch               |               |                                     |                    | 2 3                     | Choose He                                         | ead Name     |       |  |  |  |
| Charge Details       |               | Head Name                           | -Select-           |                         | 4. Enter Sub Head Name                            |              |       |  |  |  |
| Deduction Head       | Sub Head Name |                                     |                    | ← 4.                    |                                                   |              |       |  |  |  |
| mad                  |               |                                     |                    |                         | Click to Add OR RESET                             |              |       |  |  |  |
| Sub Head             |               |                                     | Add 1000           |                         |                                                   |              |       |  |  |  |
| Sub Head Detail      | 5.66          | -450                                | D. Transf. Marrier | D Read Name             | C Stype Hame                                      | C Hole Barro | Activ |  |  |  |
| Transaction          | 4             | Two collected from pludents of \$25 | oved departments   | Miniversity income      | Regular                                           | Payroint     | /8    |  |  |  |
|                      | 4             | Feer collected from regular student | 6                  | Milversity tecome       | Regular                                           | Payment      | /8    |  |  |  |
|                      | 1114136       | ed = Last i+                        |                    |                         |                                                   |              | - 1 1 |  |  |  |
|                      |               |                                     |                    | Click to EDIT or DELETE |                                                   |              |       |  |  |  |

Image: Add Sub Head

# **10. Add Sub Head Detail**

• Follow instruction as mentioned in the image :

| Bunde      | eikhand University, Jhan                                                | • =                                                                                                    |                                                        |                                                                                 |                                                                                                    |                    | Nicome : Admin     | ÷.    | <b>1</b> 14 |  |  |  |
|------------|-------------------------------------------------------------------------|----------------------------------------------------------------------------------------------------|--------------------------------------------------------|---------------------------------------------------------------------------------|----------------------------------------------------------------------------------------------------|--------------------|--------------------|-------|-------------|--|--|--|
| 10         | Wexcomel                                                                | Add Su                                                                                                    | ıb Head Detail<br><sub>Туре</sub>                      | -Saluet-                                                                        |                                                                                                    |                    |                    |       |             |  |  |  |
| * 0 0 # 1  | Bank<br>Branch<br>Cheque Details<br>Deduction Head<br>Hand<br>Tudo Head |                                                                                                    | Modii<br>Head Name<br>Sub Head Name<br>Sub Head Detail | -Saut-                                                                          | <ol> <li>Choose Mode</li> <li>Choose Head Name</li> <li>Choose Sub Head Name</li> <li>Choose Sub Head Detail</li> </ol> |                    |                    |       |             |  |  |  |
| <b>1</b> 3 | Sub Head Detail<br>Transaction                                          | ACTION States and a state of the second states and a state of the second states and attract the second states and attract the |                                                        | ABS Sub Mount Name                                                              | Click to                                                                                                    | Add OR RES         | ET<br>= Hode Name  | Activ |             |  |  |  |
|            |                                                                         |                                                                                                    |                                                        | Natroi Teo Prismo (egilar)<br>Teo cabacial han statistis of Othern significants | University Income                                                                                                    | Hegulat<br>Hegulat | Payment<br>Payment | 18    |             |  |  |  |
| *          |                                                                         |                                                                                                    | Head - Last (+                                         | Click to EDIT                                                                   | or <b>DELETE</b>                                                                                                    |                    |                    |       |             |  |  |  |

Image: Add Sub Head Detail

# **11. Bill Entry**

| leikhand University, Jhans | * =        |                  |               |                |        |                  | Welcome I Ada     | 10 M  |
|----------------------------|------------|------------------|---------------|----------------|--------|------------------|-------------------|-------|
| Welcomet                   | Bill Entry |                  |               |                |        |                  |                   |       |
| Financial Accounting       |            | Туря             | -56003        |                |        |                  |                   | _     |
| A residence                |            | 1227201          | et a sta      |                |        |                  |                   |       |
| init Letry                 |            | Mode             | -Seled-       | *              |        |                  |                   |       |
| Payment                    |            | Head             | -Select-      |                |        |                  |                   |       |
| Verify Payment:            |            | Sab Head         | -Gelect-      |                |        |                  |                   |       |
| Payment Mature             |            |                  |               |                |        |                  |                   |       |
| Recalut Dravy              |            | Sub Head Betail  | Select        | 5              |        |                  |                   |       |
|                            |            | Voucher No       |               |                |        |                  |                   |       |
|                            |            | Voucher Date     |               |                | Er     | nter the R       | equired <b>Bi</b> | 1     |
|                            |            | BHI NO.          |               |                | Er Er  | <b>itry</b> Deta | ils               |       |
|                            |            | Bill Date        |               |                |        |                  |                   |       |
|                            |            | Bill Amount      |               |                |        |                  |                   |       |
|                            |            | Party Name       |               |                |        |                  |                   |       |
|                            |            | Bill Description |               |                |        |                  |                   |       |
| Click to Add OR            | RESET      | en osciolo a rem |               |                |        |                  |                   |       |
|                            |            |                  | -             | 1              |        |                  |                   |       |
|                            |            |                  |               |                |        |                  |                   |       |
|                            | 5.Wn.      | # Winther No     | # Forty Manne | Weather State: | #HILMS | 1001.044         | # SIII Amount     | scile |
|                            | - A.       | 122              | aid           | 00:00/2013     | 4044   | 96/63/22112      | 34034.00          | 18    |
|                            | 8          | 343488           | 201 L         | 30/00/2418     | 100    | 41/0/2018        | \$4094.00         | 11    |
|                            | 3          | 3758             | øi            | 34/04/3033     | 698    | 20194/2015       | 467.00            | 19    |
|                            |            | 121144           | Exc. 1        | 0110422033     | BUTS . | 86/94/2018       | 18041-09          |       |
|                            |            |                  |               |                |        |                  |                   |       |

Image: Bill Entry

# 12. Payment

| 80          | ndeikhand University, Jhar | " ≡             |          | Welcome : Admin 🍙 💄       | i. |
|-------------|----------------------------|-----------------|----------|---------------------------|----|
| ₽<br>P      | M Witcome!                 | Payment         |          |                           |    |
| U           | Financial Accounting       | Туре            | -Select- | Enter Payment Detail      |    |
|             | A Tratactory               |                 | 1000     | 1. Choose Type            |    |
|             | <b>Bill Entry</b>          | Mode            | Payment  | 2. Choose Mode            |    |
| -           | Payment                    | Head            | -Select- | 3. Choose Head            |    |
| 2           | Verify Payment             | Sub Head        | -Select- | 4. Choose Sub Head        |    |
| -           | Payment Status             |                 |          | 5. Choose Sub Head Detail |    |
| 2           | Receipt Ontry              | Sub Head Detail | -Select- | 6. Choose Voucher No      |    |
| •           |                            | Voucher No.     | -Seluci- |                           |    |
| <b>₽</b> 3- |                            |                 |          |                           |    |
|             |                            |                 |          |                           |    |
| 8           |                            |                 |          |                           |    |
| ß           |                            |                 |          |                           |    |
| ×           |                            |                 |          |                           |    |
| 11          |                            |                 |          |                           |    |

Image: Payment

# **13. Verify Payment**

• Follow instruction as mentioned in the image :

| inancial Accounting  |       | ayment<br><sub>Verificati</sub> | on Status Al       |             | R       |            | nter Verif<br>Choose \ |                      |                       |
|----------------------|-------|---------------------------------|--------------------|-------------|---------|------------|------------------------|----------------------|-----------------------|
| dependent.           |       |                                 | Search             | 6           |         |            | С                      | lick to <b>Searc</b> | h                     |
| Bill faby<br>Payment | 5.811 | - Weicher He                    | # Party Name       | Winder Bale | #988.00 | Hilton     | = 681. Aurourt         | View Details         | Approved Illiaggeries |
| Verify Payment       | 1     | 1753                            | e                  | 34/04/2023  | 12      | 20/04/2018 | 467.94                 | Test                 | Approval Dissources   |
| Payment Status       |       | 12345                           | fire.              | 01002035    | 9476    | 16/16/2015 | Teac.os                | (Text)               | approve/ Supported    |
| Necessit Ontry       | .1    | 1294007                         | settyt             | 06/04/2012  | SITTER  | 02/03/2015 | 1800.06                | 1 mar                | Aparton/Disaparton    |
|                      | 1.4   | 11310                           | nulwy              | 06/04/2023  | -       | 12/94/3819 | 7800-08                | 8000                 | Appende Chappende     |
|                      |       | 454                             | tym.               | 34/04/2025  | 947834  | 8778-63815 | 7800.08                | *                    | Rentil Seattle        |
|                      |       | C                               | lick to <b>Vie</b> | w or App    | orove , | / Disap    | prove                  |                      |                       |

Image: Verify Payment

# 14. Payment List

| * Master    | I Accounting | 1       | Verificatio | ee Skatus Al |               | -       |             | •            | ent List Detai<br>erification St |                  |
|-------------|--------------|---------|-------------|--------------|---------------|---------|-------------|--------------|----------------------------------|------------------|
| A Distance  |              |         |             | Dear         | h-            |         |             | Cli          | ck to <b>Search</b>              |                  |
| Payment     |              | 5.80    | #Woucher No | #Party Name  | weather links | -2003   | nill date - | + MillAmmint | ≑ status                         | Virw/Ed          |
| Verify Pa   | ement.       | 1       |             | art          | 89,00,7023    | 434     | m45/2012    | \$4654.00    | Gaugenwed By Admin               | They April 1     |
| Pastern     |              | - 1     | 24040       | and          | E2NID/20EE    | 404     | months.     | LANGELCO .   | Approved by Admin                |                  |
| (inceript.) |              | 1       | (0733)      | 25           | 10000001      | 454     | 20/94/2015  | 461.00       | Set for Approve(these)           | Anna Anna E      |
| ( socathe ) | eun X //     |         | 12545       | . Dec        | 87/96/2023    | 303     | 89/54/2815  | 1005.00      | Set for Approval Nami            | View Arts C      |
|             |              | 5       | 1294987     | and light    | 14/14/2/02    | 987034  | 45/85/2018  | 100.03       | Sent for Approval New)           | Time and to      |
|             |              |         | 12346       | makeie       | 14004/2011    | 004     | 10/94/2018  | 1006.00      | liters for Approval(Out)         | Ves Inits        |
|             |              | 5. P.S. | (484)       | .194         | (4942055      | 967694  | 47/64/2016  | 1006.00      | Sector (quickelines)             | The Intelligence |
|             |              |         |             |              |               | Click t |             | / =          |                                  | ſ                |

Image: Payment List

# **15. Receipt Entry**

| Sundelkhand University, Jhan                                                                                                    |                 |                                                                                                    |                                                                                                    |                                                                  |          | Welcome : Ad              |     |
|----------------------------------------------------------------------------------------------------|-----------------|----------------------------------------------------------------------------------------------------|----------------------------------------------------------------------------------------------------|------------------------------------------------------------------|----------|---------------------------|-----|
| Autoretic University, June<br>Prinancial Accounting<br>* Haar<br>* Haar<br>* Transial Accounting<br>* Haar<br>* Transial Accounting<br>* Haar<br>* Haar<br>* Transial Accounting<br>* Haar<br>* Haar | Receipt Ent     | ry<br>Type<br>Notile<br>Itoad<br>Sab Head<br>Sab Head Detail<br>Sab Head Detail<br>Voscher No<br>Worcher Date<br>Name<br>Name<br>Receipt Mode | - Select -<br>- Select -<br>- Sele |                                                                  |          | ne Requirec<br>Entry Deta | 1   |
|                                                                                                    | 5.8%.<br>i<br>3 | Frenark<br>Venclar Po.<br>saart<br>esterra<br>Tarta                                                                                           | Add Team)<br>Carrier<br>dau go Jak<br>agg pri Jak<br>aha pa Jak                                                                                                    | Shouther Dute<br>manazana<br>Januarana<br>Januarana<br>malakanan | Click to | 2 Add OR RE:              | SET |

# II. Budget Monitoring System

# 1. Dashboard

• Follow instruction as mentioned in the image :

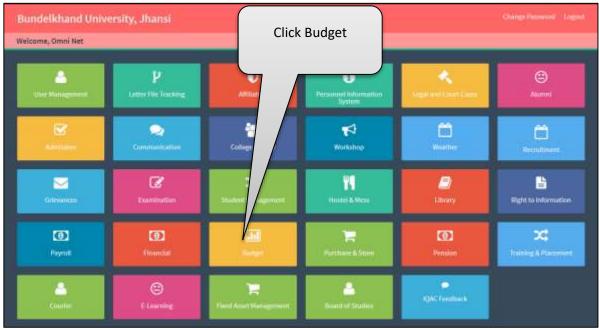

Image: Dashboard

# 2. Home Page

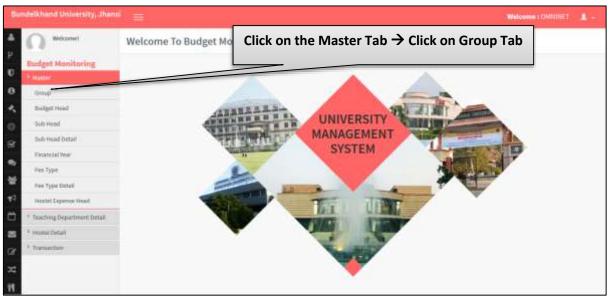

Image: Home Page

### 3. Group

• Follow instruction as mentioned in the image :

| Bundelkhand University, Jhan                                                                                                    | • =   |                          |                 |                                                                             | Welcome : OWNEET |
|----------------------------------------------------------------------------------------------------|-------|--------------------------|-----------------|-----------------------------------------------------------------------------|------------------|
| A      A      A | Group | Group Name<br>Group Code | ¥               | Enter Group De<br>1. Enter Group<br>2. Enter Group<br>Click to <b>Add</b> ( | Name<br>Code     |
| Concernance II                                                                                                    |       |                          | 1               |                                                                             | JR RESET         |
| Fatancial Wee                                                                                                    | 5.00. | @ Group No               | en l            | -E Group Calle                                                              | Action           |
| Fee Type                                                                                                    |       | University               |                 | CHANEE                                                                      | / 8              |
| Fee Type Dytall                                                                                                    |       | drivet form dove         | haven           | 6041003                                                                     | / 8              |
| the most dependent to be                                                                                                    | 1.00  | Directo ree              |                 | GW0010                                                                      | / 8              |
| * Teaching Department Detell                                                                                                    |       | E                        |                 |                                                                             | ΤT               |
| · Hanni Cectal                                                                                                    |       |                          | Click to EDIT o | r DELETE                                                                    |                  |
| P Transaction                                                                                                    |       | -                        |                 |                                                                             |                  |
| *                                                                                                    |       |                          |                 |                                                                             |                  |
|                                                                                                    |       |                          |                 |                                                                             |                  |
| 18-                                                                                                    |       |                          |                 |                                                                             |                  |

Image: Group

# 4. Budget Head

| undelikhand University, Jhan            |           |                                                          |                          |                                                                                                    |                                                 | (Welcome 1)      | OMNUMET 1 |
|-----------------------------------------|-----------|----------------------------------------------------------|--------------------------|----------------------------------------------------------------------------------------------------|-------------------------------------------------|------------------|-----------|
| Witcomel                                | Budget H  | lead<br>Group<br>Type<br>Mode<br>Head Name<br>Ilsud Cade | -Select-                 | Enter Budge<br>1. Enter Gro<br>2. Enter Gro<br>3. Choose N<br>4. Enter Hea<br>5. Enter Hea<br>6. Enter Hea | up Nam<br>up Type<br>lode<br>id Name<br>id Code | ne<br>e          |           |
| Fee Type Detail<br>Histol Exponent Head |           | Head Description                                         | 1                        | Click to A                                                                                                 |                                                 |                  |           |
| * Teaching Department Detel             |           |                                                          | A44                      |                                                                                                    |                                                 |                  |           |
| * Herini Detail                         | _         |                                                          |                          |                                                                                                    |                                                 |                  |           |
| , itsiuscioe                            | 5.86      | Insight most Manual Manual                               | Convey Name              | Configuration Config                                                                                       | \$190                                           | © Huda           | Atline    |
|                                         | 4         | Lansernity todarise                                      | strivenity.              | 144/194000                                                                                                 | tiegater                                        | loparee          | 18        |
|                                         | 4         | University Expenses                                      | University               | UNIVESTICAL                                                                                                | Regular                                         | Equinar          | 18        |
|                                         | - 34      | Ginet from Government                                    | Clair form Silver revent | 94                                                                                                    | Regilier                                        | <b>Vectorine</b> | /8        |
|                                         | -4        | Feind HE                                                 | Emai new                 | 83003                                                                                                    | Peppine                                         | NORTHE           | 18        |
|                                         | <u>()</u> | Hensel St.                                               | Sinas new                | (000)                                                                                                    | 979                                             | locoree          | 18        |
|                                         | 4         | 80                                                       | Group new                | 8000                                                                                                    | Replac                                          | Expanse          | 11        |
|                                         | 1         | taut                                                     | (invest)                 | TODAL                                                                                                    | 575                                             | Expense          | /8        |
|                                         | 24        | 9403                                                     | (minesty)                | bedd.                                                                                                    | \$25                                            | Incortre         | ×*        |
| nago, Rudgot U                          | . 1       |                                                          | Click t                  | o EDIT or DELETE                                                                                           | -                                               |                  | Ш         |

Image: Budget Head

#### **Budget Sub Head** 5.

Follow instruction as mentioned in the image : •

| undelkhand University, Jhansi                                                                                                    | - <b>-</b>                                                                        |                                                                                                    |                                                                                                    |                                                                  |                                                          | Welcome : C                                           | OMMUNET 1                                 |
|----------------------------------------------------------------------------------------------------|-----------------------------------------------------------------------------------|----------------------------------------------------------------------------------------------------|----------------------------------------------------------------------------------------------------|------------------------------------------------------------------|----------------------------------------------------------|-------------------------------------------------------|-------------------------------------------|
| Weconel  Budget Monitoring  Mage Mage Mage Mage Mage Mage Mage Ma                                                                                   | Budget I                                                                          | Greap<br>Type                                                                                               | -Salact-                                                                                                    | Enter Bud<br>1. Enter C<br>2. Enter T<br>3. Choose<br>4. Enter H | Group N<br>Type<br>Mode                                  | ame                                                   | iils                                      |
| Sub Head Detail<br>Panancial Yoar<br>Pare Type                                                                                                    |                                                                                   | Head Name<br>Illuad Code<br>Head Description                                                                |                                                                                                    | 5. Enter H<br>6. Enter H                                         | lead Co                                                  | de                                                    | on                                        |
| Fee Type Datali                                                                                                    |                                                                                   | near orsergenn                                                                                              |                                                                                                    |                                                                  |                                                          |                                                       |                                           |
| Histel Exposus Head <sup>1</sup> Transforg Department Detail                                                                                        |                                                                                   |                                                                                                    | kee and                                                                                                    | Click t                                                          | o Add (                                                  | DR <b>Rese</b>                                        | ET                                        |
| Histel Exponent Head                                                                                                    | 2.84                                                                              |                                                                                                    | tide namet                                                                                                    | Click t                                                          | o Add (                                                  | DR RESE                                               | ET                                        |
| Histel Exponent Head<br><sup>1</sup> Teaching Department Detail<br><sup>2</sup> Heading Department Detail                                           | 2. No.                                                                            |                                                                                                    |                                                                                                    |                                                                  |                                                          |                                                       |                                           |
| Histel Exponent Head<br><sup>1</sup> Teaching Department Detail<br><sup>1</sup> Second Decail                                                       | 5.00.<br>2<br>3                                                                   | ÷ Rudget Hand Name                                                                                          | C Group Name                                                                                                    | Charling C Head Code                                             | ÷spe                                                     | 2 Minte                                               | Artise                                    |
| Histel Exponent Head<br><sup>1</sup> Teaching Department Detail<br><sup>2</sup> Heading Department Detail                                           | 1. Mai.<br>1.<br>1.                                                               | C Rodget Hand Manne<br>University rocerie                                                                   | Conversion in the second second secon                                                                                                    | # Darlight Head Code<br>Distriction                              | ÷Typie<br>Begular                                        | C Hindu<br>Socare                                     | Action<br>B                               |
| Hestel Exponen Head <sup>1</sup> Touristic Department Detail <sup>1</sup> Automatics Detail <sup>2</sup> Automatics Detail <sup>3</sup> Transaction | 5. No.<br>1<br>2<br>3<br>4                                                        | C Redgel Head Name<br>Internetly tooms<br>Unternetly Dyname                                                 | ¢tering Harris<br>sciencely<br>Sciencely                                                                                                    | Charget thead Code<br>DARMODOL<br>URINDERING                     | ÷ type<br>legate<br>Regate                               | C Meete<br>Socares<br>Espertus                        | Attion<br>2 8<br>2 8                      |
| Histel Exposus Head<br><sup>1</sup> Teaching Department Deteil<br><sup>1</sup> Assessed<br>7 Transaction                                            | 5. Wes.<br>4<br>2<br>2<br>3<br>2<br>4<br>3<br>3                                   | C Rindged Hand Marrie<br>Lanaently Indones<br>Lanaently Expanses<br>Exect from Serverset                    | Colorenty Marriel<br>Ordenanty<br>Ordenanty<br>Color form Sovertreamt                                                                                                    | Charget thead Code<br>University<br>University<br>SPE            | C Type<br>Negate<br>Regiter<br>Regiter                   | Coores<br>Expertus<br>Verseny                         | Attice<br>2 8<br>2 8<br>2 8               |
| Hestel Exponen Head <sup>1</sup> Teaching Department Defeit <sup>2</sup> element Defeit <sup>2</sup> Transaction                                    | 5. Wes<br>5. Wes<br>5.<br>1.<br>1.<br>1.<br>1.<br>1.<br>1.<br>1.<br>1.<br>1.<br>1 | C Rodget House Name<br>Lasanský koznie<br>Lasanský Spanan<br>Lasar Ivon Soutennett<br>Head RL               | Coloreg Marrie<br>Orienaly<br>University<br>Claim fam Energenet<br>Orienal ener                                                                                                    | Charget Hoad Code<br>University<br>Shirtstress<br>SPS<br>Hoos    | ©Yyyo<br>Segular<br>Begular<br>Begular<br>Pegular        | Coore<br>Loore<br>Loore<br>Loore<br>Loore             | Attice<br>- 8<br>- 8<br>- 8<br>- 8        |
| restal Expose Head     restal Expose Head     restal Cetal     restal Cetal                                                                         | 5. Ma.<br>3<br>4<br>4<br>8<br>6<br>7                                              | C Rodget House Name<br>Latianský koznie<br>Unionsky Expanses<br>Danie form Sentemonet<br>Head RE<br>Head RE | Characteria<br>Characteria<br>Charac | thingst Hoad Code UNIVE2001 UNIVE2005 SPE R001 HEIRY             | ÷Yype<br>Segular<br>Regular<br>Regular<br>Regular<br>Sil | Conve<br>Score<br>Espense<br>Vezere<br>Score<br>Score | Acties<br>2 8<br>2 8<br>2 8<br>2 8<br>2 8 |

Image: Budget Sub Head

#### **Budget Sub Head Detail** 6.

| whereast                     | Ruden                     | t Sub-Mand Datall                 |                                               |              | Enter                   |                    | t Sub Head                          |   |
|------------------------------|---------------------------|-----------------------------------|-----------------------------------------------|--------------|-------------------------|--------------------|-------------------------------------|---|
| 6.0                          | Budge                     | t Sub Head Detail                 |                                               | _            |                         | -                  | t Sub field                         |   |
| Budget Monitoring            | 100                       |                                   |                                               |              | Detai                   |                    |                                     |   |
| A statist                    |                           | Group                             | -Salach-                                      |              | 1. En                   | ter Gro            | up Name                             |   |
| Graup                        |                           | туре                              | -Select-                                      | $\leftarrow$ | 2. En                   | ter Type           | 5                                   |   |
| Statiget Head                |                           | Mode                              | Citapene#mone                                 |              |                         | oose M             |                                     |   |
| Tob Head Detail              |                           | mead                              | -Select-                                      |              | 4. En                   | ter Hea            | d                                   |   |
| Finging Lati Youan           |                           | Sub Head                          | -detect-                                      |              |                         |                    | ub Head                             |   |
| Рак. Тури                    |                           |                                   |                                               | $\leftarrow$ | 5. Ch                   | oose su            | ю пеай                              |   |
| Fee Type Setail              |                           | Selb Head Detail                  |                                               |              | 6. En                   | ter Sub            | Head Detail                         |   |
| Hisbit Expense must          |                           | Sob mead Defail Code              |                                               |              | 7 En                    | ter Sub            | Head Code                           |   |
| P. Rosching Department Debal |                           |                                   |                                               |              |                         |                    |                                     |   |
| * essent Detail              |                           | Sub Head Detail Description       |                                               |              | Detai                   | 1                  |                                     |   |
| * Instanciasi                |                           |                                   |                                               |              | 8. En                   | ter Sub            | Head Detail                         |   |
| Click to <b>Add</b> O        | R <b>RESE</b>             | Т                                 | Anit meet                                     |              |                         |                    |                                     | _ |
| 5                            | Contraction of the second | C Budget Sub Secol Detail<br>Name | Conduct Solutions Research                    |              | igen allevant<br>Kanate | 2 Orman<br>Marrier | # Budget Soli (Haad Detail)<br>Code | - |
|                              | 1.0                       | Alartes fax (Prome)               | Alarmen Paye (Privatantegular)                | University   | uty month               | descript.          | arp                                 | 8 |
|                              |                           |                                   | Free collected from statistical all different |              |                         |                    |                                     |   |

Image: Budget Sub Head Detail

# 7. Financial Year

• Follow instruction as mentioned in the image :

| 80    | delkhand University, Jhan               | " ≡            |                |                   | Welcome : OWNINE T                                     | 10 |
|-------|-----------------------------------------|----------------|----------------|-------------------|--------------------------------------------------------|----|
| 4 A D | Weiconel     Dudget Monitoring          | Financial Year | Financial Year | <del>&lt;</del>   | Enter Financial Year Detail<br>1. Enter Financial Year |    |
| 0     | Graup                                   |                | ADX .          | head              |                                                        |    |
| *     | Budget Head                             |                |                |                   | Click to Add OR RESET                                  |    |
| 0     | Sub Head                                | 1.004          |                | ≜Tirondai Wor     | ection                                                 |    |
|       | Sub Head Detail                         | 4              | 1817-2014      | Sector Sector Man | 1 0                                                    |    |
|       | Patancial Wee                           | 1              | 2854-2815      |                   | 18                                                     |    |
|       | The Type                                | 1              | 191.5-0054     |                   | 18                                                     |    |
|       | Fee Type Datali                         | 18             | 1014-2017      |                   | 19                                                     |    |
| 42    | month Experimental                      |                |                |                   | <b>Ý</b> Å                                             |    |
|       | <sup>1</sup> Teaching Department Detail |                | Click to       | EDIT or DELETE    |                                                        |    |
| -     | * Hastel Detail                         |                |                |                   |                                                        |    |
| œ     | * Transaction                           |                |                |                   |                                                        |    |
| ×     |                                         |                |                |                   |                                                        |    |
| Ħ     |                                         |                |                |                   |                                                        |    |

Image: Financial Year

# 8. Fee Type

| 60          | ndelkhand University, Jhansi  |          |                              |                 | (Welcome : OMNINE                          |   |
|-------------|-------------------------------|----------|------------------------------|-----------------|--------------------------------------------|---|
| ▲<br>₽<br>₽ | Wexcount<br>Budget Monitoring | Fee Type | Fee Type                     | <del>&lt;</del> | Enter Fee Type Detail<br>1. Enter Fee Type | - |
| 0<br>4      | Group<br>Budget Head          |          | Add Street                   |                 | Click to Add OR RESET                      |   |
| 0           | Sub Head<br>Sub Head Detail   | 5,80     |                              | ∉ Fée Type      |                                            |   |
| 8           | PetarcialWee                  | 1        | Plant<br>ExpressionAtion Fee |                 | 18                                         |   |
| *           | Part Type<br>Fox Type Data8   |          |                              |                 | Ϋ́                                         |   |
| ¥3          | modul Exponent mead           |          | Click to EDIT                |                 |                                            |   |
| ė,          | * Teaching Department Detail  |          |                              |                 |                                            |   |
| 8           | * Hantel Certail              |          |                              |                 |                                            |   |
| œ           | P Transaction                 |          |                              |                 |                                            |   |
| ×           |                               |          |                              |                 |                                            |   |
| Ħ           |                               |          |                              |                 |                                            |   |

Image: Fee Type

#### Fee Type Details 9.

• Follow instruction as mentioned in the image :

| () Welcome!                  | Fee Type Deta | aîl               |                            |               |
|------------------------------|---------------|-------------------|----------------------------|---------------|
| Budget Monitoring            |               | Fee Type -Salact- | Enter Fee T<br>1. Enter Fe |               |
| Graup                        |               | Fee Type Detail   |                            | e Type Detail |
| Budget Head                  |               |                   |                            | e type betan  |
| Sub Head                     |               |                   |                            |               |
| Sub-Head Detail              |               | Add Street        | Click to A                 | dd OR RESET   |
| Financial Wear               |               |                   |                            |               |
| Gam Type                     | A. Date       | E free Type Bianc | ≡ res type Detail          | Action        |
| Pee Type Detail              | 4             | Tamoraban Fee     | Laserimation               | 18            |
| Histal Expense Head          | 1             | field             | Alletanian Pee             | / 8           |
| * Teaching Department Detail | 1             | Time              | Hudsd.Fan                  | / 8           |
| * Hossei Detail              | ( <b>4</b>    | Fixed             | Alumani Pez                | /8            |
|                              | +             | Fired             | 108mm                      | 18            |
| P Transaction                | 14            | fixed             |                            | / 8           |
|                              | 11            | fred              | tutur 7+6                  | 18            |

Image: Fee Type Details

# 10. Hostel Expense Head

| Bü          | delkhand University, Jhan     | " ≡              |      |                                    |                                            | Welcome : OWNINET | 5   |
|-------------|-------------------------------|------------------|------|------------------------------------|--------------------------------------------|-------------------|-----|
| 4<br>2<br>0 | Weicomet<br>Budgot Monitoring | Hostel Expense H | fead |                                    | Enter Hostel E<br>Detail<br>1. Enter Exper |                   |     |
| 4           | Budget read                   |                  | 444  |                                    | Click to Ad                                | d OR RESET        |     |
| 0           | Sub Head                      | 5.00-            |      | 2 Head Name                        |                                            | Attless           | 6   |
| -           | Sub Head Detail               | A CONTRACTOR OF  |      | Substance                          |                                            | 11                |     |
|             | Panancial Wear                | 1                |      | Deprive of Dechnity/Genville/Inven |                                            | / 8               |     |
|             | fine Type                     | N.               |      | Fundure and other Sustament        |                                            | /8                |     |
|             | Fee Type Datali               |                  |      | Heres Paper/Wagattive              |                                            | 18                |     |
| 42          | mutalExpensement              |                  |      |                                    |                                            | <b>^</b>          | - 1 |
|             | * Teaching Department Detail  |                  |      | Click to EDIT o                    |                                            |                   |     |
| -           | * Hunter Detail               |                  |      |                                    |                                            |                   |     |
| œ           | * Transaction                 |                  |      |                                    |                                            |                   |     |
| ×<br>11     |                               |                  |      |                                    |                                            |                   |     |

Image: Hostel Expense Head

# **11.** Fee Type Mapping with Sub Head Details

• Follow instruction as mentioned in the image :

| Witzmet                                                                                                    | Fee Type mapping with Su                                               | h Head details                                           |                    |                                                                                                    |                 |
|----------------------------------------------------------------------------------------------------|------------------------------------------------------------------------|----------------------------------------------------------|--------------------|----------------------------------------------------------------------------------------------------|-----------------|
| Budget Monitoring  Asser  Asser  Ase | Group<br>Type<br>Head<br>Sub-Head<br>Sub-Head<br>Hap with<br>Peet Type | -Select-<br>-Select-<br>-Select-<br>-Select-<br>-Select- |                    | Enter Fee Type Mapping<br>with Sub Head Details<br>1. Choose Group<br>2. Choose Type<br>3. Choose Head<br>4. Choose Sub Head<br>5. Choose Sub Head Detai<br>6. Choose Fee Type |                 |
| * Transaction                                                                                                    | Poor 1999                                                              | Law Real                                                 |                    | Click to Save                                                                                                    | OR <b>RESET</b> |
|                                                                                                    | Sub Hen                                                                | d Detail                                                 |                    | ten faan                                                                                                    | Action          |
|                                                                                                    | Examination Fre                                                        |                                                          | Easternication/Fee |                                                                                                    | 8               |
|                                                                                                    | Districtive and other New                                              |                                                          | tiel               |                                                                                                    | 8               |
|                                                                                                    | 42% industry paint by 58%                                              |                                                          | Ford               |                                                                                                    | 8               |
| 2                                                                                                    | detail                                                                 |                                                          | Treat              | -                                                                                                    | 8               |
|                                                                                                    |                                                                        | Click                                                    | to DELETE          |                                                                                                    | <b></b>         |

Image: Fee Type Mapping with Sub Head Details

# 12. Course Wise Fee Detail

| Jundelikhand University, Jha                                                                                                    | Course Wise Fe                                                             | e Detail      |                                                            |        |          | Welcome : OMMINET                                                                                                    |
|----------------------------------------------------------------------------------------------------|----------------------------------------------------------------------------|---------------|------------------------------------------------------------|--------|----------|----------------------------------------------------------------------------------------------------|
| Budget Monitoring<br>* Matter<br>* Matter<br>* Rearing Orgatherer Detail<br># We Type Mapping<br># We Type Mapping<br># We Detail<br># Mapping Expenditure | Department Type<br>Department Name<br>Course<br>Fee Type<br>Financial Year |               | SP3<br>BHADRAIR IND<br>BHA (Mass Cor<br>Fixed<br>2015-2016 |        |          | Enter Course Fee Detail<br>1. Choose Department Type<br>2. Choose Department Name<br>3. Choose Course<br>4. Choose Fee Type<br>5. Choose Financial Year |
| Salary And Alkewaren  * stussel Debut  * Constanting                                                                                                    |                                                                            | Financia rear | Subrit D                                                   | -      | ы.       | Click to Submit OR Reset                                                                                                    |
|                                                                                                    | h.ho.                                                                      | 1015          | Detail                                                     |        | _        |                                                                                                    |
|                                                                                                    | E.                                                                         | Adve          | adan fee                                                   | e      | 1500.00  |                                                                                                    |
|                                                                                                    | 1 B                                                                        | 190           | nel i'w                                                    | ٩      | 20000.00 | Enter the Required                                                                                                    |
|                                                                                                    | <i>E</i>                                                                   | No            | nadifee                                                    | e      | 15000.50 | Course Wise Fee                                                                                                    |
|                                                                                                    | 343                                                                        | 3             | 2011                                                       | 2      | 2000.00  | Detail                                                                                                    |
|                                                                                                    | 3                                                                          | i.            |                                                            | ₹      | 0.00     |                                                                                                    |
|                                                                                                    | - C                                                                        | tuž           | an fee                                                     | . e. ( | 0.00     |                                                                                                    |
|                                                                                                    | Update                                                                     | CI            | ick to <b>U</b>                                            | pdate  |          |                                                                                                    |

Image: Course Wise Fee Detail

# 13. Fee Detail

| C Websenst                               | Fee Detail                                                                                                    | Magadas B.<br>Baldas anti-Anton Basal Balding<br>Bulla L. B. (Metagraphic)<br>2015-2014 B |                                                                                                    |            |        |               | Enter Fee Detail<br>1. Choose Department Type<br>2. Choose Department Name<br>3. Choose Course<br>4. Choose Financial Year |                              |      |          |
|------------------------------------------|----------------------------------------------------------------------------------------------------|-------------------------------------------------------------------------------------------|----------------------------------------------------------------------------------------------------|------------|--------|---------------|----------------------------------------------------------------------------------------------------|------------------------------|------|----------|
| And and Addresses                        | Click to Subn                                                                                                    | nit or Reset                                                                              | BARANT BRANCE                                                                                                    |            |        | 4. Choose thi |                                                                                                    | 201                          |      |          |
| 22 > second contral<br>-1 - Frontancines | Contraction of the local division of the local division of the loc | and the same                                                                              | Dest Parel Hereit                                                                                                    | 1.0        |        | 1999          | et livered                                                                                                    | See or becomin               |      |          |
| Thereacter                               | 0111-1010                                                                                                    | Tique .                                                                                   | Addresses Tree                                                                                                    | e :        | 10.0e  | e             |                                                                                                    |                              | e .  | 115.4    |
|                                          |                                                                                                    |                                                                                           | research if you                                                                                                    |            | 14.00  |               |                                                                                                    |                              |      |          |
| ×                                        |                                                                                                    |                                                                                           | Advention Free                                                                                                    | т.<br>т.   | 1.00   |               |                                                                                                    |                              |      |          |
| 21<br>1                                  |                                                                                                    |                                                                                           | iner-                                                                                                    |            | 14.04  |               |                                                                                                    |                              |      |          |
| 14                                       | 0110-2010                                                                                                    | 2 page 10 million (11 Page                                                                | function of the second second se | e.,        | -      |               | -                                                                                                    |                              | •    | 2000.00  |
|                                          | 2014-0213-                                                                                                    | wood                                                                                      | Adversaria free                                                                                                    |            | 101.00 |               | -                                                                                                    |                              |      | ATL: IN  |
|                                          | 1.1.1.1.1.1.1.1.1.1.1.1.1.1.1.1.1.1.1.                                                                                                    |                                                                                           | Advenues free                                                                                                    | •          | nicos  |               |                                                                                                    |                              |      |          |
|                                          |                                                                                                    |                                                                                           | through the                                                                                                    |            | 15.00  |               |                                                                                                    |                              |      |          |
|                                          |                                                                                                    |                                                                                           | Manufact Plan.                                                                                                    | e          |        |               |                                                                                                    |                              |      |          |
|                                          |                                                                                                    |                                                                                           | Advenue Tem                                                                                                    | •          | 5.00   |               |                                                                                                    |                              |      |          |
|                                          |                                                                                                    |                                                                                           | Advanced Title                                                                                                    | <b>T</b> - | 1.04   |               |                                                                                                    |                              |      |          |
|                                          |                                                                                                    |                                                                                           | 109447                                                                                                    | 4.<br>4.   | 2.04   |               |                                                                                                    |                              |      |          |
|                                          |                                                                                                    |                                                                                           | - Internet                                                                                                    | e.<br>e.   | 10,080 |               |                                                                                                    |                              |      |          |
|                                          |                                                                                                    |                                                                                           |                                                                                                    | •          | 11.040 |               |                                                                                                    |                              |      |          |
|                                          |                                                                                                    | Formation 744                                                                             |                                                                                                    |            | 000.00 | e             | 1000.000                                                                                                    |                              | e .  | 1000.0   |
|                                          | 0000.0000                                                                                                    | Frank                                                                                     | Advenues Two                                                                                                    | e ::       | boune  |               | -                                                                                                    |                              | e :  | 117-0    |
|                                          |                                                                                                    |                                                                                           | Advenues Fac                                                                                                    | e.         | 00000  |               |                                                                                                    |                              |      |          |
|                                          |                                                                                                    |                                                                                           | 10x000(Fina                                                                                                    | τ.         | 11,00  |               |                                                                                                    |                              |      |          |
|                                          |                                                                                                    |                                                                                           | Manual Print                                                                                                    |            | 11.00  |               |                                                                                                    |                              |      |          |
|                                          |                                                                                                    |                                                                                           | Advanced Free                                                                                                    | ٠          | 3.00   |               |                                                                                                    |                              |      |          |
|                                          |                                                                                                    |                                                                                           | Alaman Free                                                                                                    | ۳.         | tube:  |               |                                                                                                    |                              |      |          |
|                                          |                                                                                                    |                                                                                           | 100.000                                                                                                    |            | 1.00   |               |                                                                                                    |                              |      |          |
|                                          |                                                                                                    |                                                                                           | - Shiney                                                                                                    | e.         | .0.00  |               |                                                                                                    |                              |      |          |
|                                          |                                                                                                    |                                                                                           | -                                                                                                    |            | 14.000 |               |                                                                                                    |                              |      |          |
|                                          | 00010004                                                                                                    | England and the Para                                                                      | Commission                                                                                                    |            | -      | 190           | 00.00                                                                                                    |                              |      | 100.0    |
| nter the                                 | 10112-0110                                                                                                    | tiest :                                                                                   | adverser, Tex.                                                                                                    |            | 50.00  |               |                                                                                                    |                              |      | 510-00   |
|                                          | -                                                                                                    |                                                                                           | Adversion free                                                                                                    | •          | 10.00  |               |                                                                                                    |                              |      |          |
| equired                                  |                                                                                                    |                                                                                           | Harmed Frida                                                                                                    |            | 11.00  |               |                                                                                                    |                              |      |          |
| ee Detail                                |                                                                                                    |                                                                                           | Harderfree                                                                                                    |            | es.im  |               |                                                                                                    |                              |      |          |
|                                          |                                                                                                    |                                                                                           | Advances from                                                                                                    | <i>e</i> . | 5.00   |               |                                                                                                    |                              |      |          |
|                                          |                                                                                                    |                                                                                           | No. of Concession, Name                                                                                                    |            | 1.04   |               |                                                                                                    |                              |      |          |
|                                          |                                                                                                    |                                                                                           | - Unifação                                                                                                    |            | 1.00   |               |                                                                                                    |                              |      |          |
|                                          |                                                                                                    |                                                                                           | trefter<br>inner                                                                                                    |            | 1.00   |               |                                                                                                    |                              |      |          |
|                                          |                                                                                                    |                                                                                           |                                                                                                    |            | 14.000 |               |                                                                                                    |                              |      |          |
|                                          | 0012-0010                                                                                                    | the second second                                                                         |                                                                                                    |            | -      |               | 100.00                                                                                                    |                              |      | 110.0    |
|                                          | 0412-0412                                                                                                    | trand                                                                                     | Advancementation                                                                                                    |            | 10,00  | •             | 10,00                                                                                                    |                              |      | 111-0    |
|                                          |                                                                                                    |                                                                                           | Advenues Tex                                                                                                    |            | 11.00  |               |                                                                                                    |                              |      |          |
|                                          |                                                                                                    |                                                                                           | Descent Figure                                                                                                    | *          | 1118   |               |                                                                                                    |                              |      |          |
|                                          |                                                                                                    |                                                                                           | Harmond Page                                                                                                    | •          | 15.04  |               |                                                                                                    |                              |      |          |
|                                          |                                                                                                    |                                                                                           | Advanced Fire                                                                                                    |            | 1.04   |               |                                                                                                    |                              |      |          |
|                                          |                                                                                                    |                                                                                           | Numer the                                                                                                    | Ψ.         | 6.06   |               |                                                                                                    |                              |      |          |
|                                          |                                                                                                    |                                                                                           | - 10 Ball                                                                                                    | ۴.         | 3.00   |               |                                                                                                    |                              |      |          |
|                                          |                                                                                                    |                                                                                           | Uther .                                                                                                    | e.         | 1.04   |               |                                                                                                    |                              |      |          |
|                                          |                                                                                                    |                                                                                           |                                                                                                    |            | 0.00   |               |                                                                                                    |                              |      |          |
|                                          | and to stream                                                                                                    | Baamurahan Pass                                                                           | Parmineters                                                                                                    |            | -      |               | 846.00                                                                                                    |                              |      | 100.0    |
|                                          | 2.1.2.111.2.                                                                                                    |                                                                                           |                                                                                                    | 1000       |        | 1000          |                                                                                                    | yound yourse                 |      | 110.00   |
|                                          |                                                                                                    |                                                                                           |                                                                                                    |            |        |               |                                                                                                    | Distance and the Part Tables | . e. | 1949.44  |
|                                          |                                                                                                    |                                                                                           |                                                                                                    |            |        |               |                                                                                                    | Yyum                         | *    | 11171.00 |
|                                          | 544                                                                                                    |                                                                                           | Click to <b>S</b>                                                                                                    |            |        | 1             |                                                                                                    |                              |      |          |

# 14. Proposed Expense

• Follow instruction as mentioned in the image :

| Weberrel<br>Bunlget Stonitoring<br>• Materia<br>• Materia<br>• Materia<br>• Status | Prope | osed Expense<br>Department Typ<br>Departmen |                                                                      | Enter Proposed Expense Detail<br>1. Choose Department Type<br>2. Choose Department<br>3. Choose Financial Year |          |  |  |  |
|------------------------------------------------------------------------------------|-------|---------------------------------------------|----------------------------------------------------------------------|----------------------------------------------------------------------------------------------------|----------|--|--|--|
| Fire Happing Free Debail Programmed Capacity Hum                                   |       | tinuncial yes                               | e 2013-3030                                                          | Click to Submit Expense or                                                                                     | Reset    |  |  |  |
| Salary And Altomation                                                              | 1.00  | Account shoul cash-                         | Alastant House Street                                                | line Same                                                                                                    | 10 C     |  |  |  |
| * instal (instal)                                                                  | 1.    | 15                                          | Proving and distorney                                                |                                                                                                    | 75495.00 |  |  |  |
| * Transaction                                                                      | 1     | 11                                          | Instage and Seligram                                                 | •                                                                                                    | 43866,90 |  |  |  |
|                                                                                    |       | THT                                         | Teologichumer/W (Salt) fan is Wynmeet                                | 1                                                                                                    | 12440.00 |  |  |  |
|                                                                                    |       | 9452                                        | And the second of Life Transformer?                                  |                                                                                                    | 20886.00 |  |  |  |
|                                                                                    |       | CH.                                         | Ormai                                                                |                                                                                                    | 0.00     |  |  |  |
|                                                                                    |       | æ                                           | Character and Planteners                                             | *                                                                                                    | 0.00     |  |  |  |
|                                                                                    | 1     | Self                                        | Interests Approximit and even                                        |                                                                                                    | 0.00     |  |  |  |
| inter the                                                                          |       | stow.                                       | Series/Seranies/Building                                             |                                                                                                    | 53100.00 |  |  |  |
| Required                                                                           |       | 117                                         | Buelles and prantile                                                 |                                                                                                    | annen an |  |  |  |
| Proposed                                                                           |       |                                             | Total Second                                                         |                                                                                                    | 10000.00 |  |  |  |
| xpense                                                                             |       | 675.                                        | Nanostan Test of Badmins                                             |                                                                                                    | 3000.00  |  |  |  |
| Detail                                                                             | 10    | 5446 -                                      | Standbards of Madhard Application                                    |                                                                                                    | 12000-00 |  |  |  |
|                                                                                    | 100   | 10                                          | Travel States for Transmit and International Sectors and Sectors Sec | elerres e                                                                                                    | 20996.06 |  |  |  |
|                                                                                    | (44)  | CHE                                         | Continuence and Mar. Topositions                                     |                                                                                                    | 0.00     |  |  |  |
|                                                                                    | 140   | etk.                                        | Establishment of Golden for Consultances                             | ٩                                                                                                    | 0.06     |  |  |  |
|                                                                                    | -     |                                             |                                                                      | Based Total C                                                                                                  | *1200.0  |  |  |  |

Image: Proposed Expense

# 15. Department wise approved and allowance of Teaching Cadre

| Webcomet<br>Budget Monitoring<br>* Master | Departmentwise approved                                                                                                    | Salary and Allowance of Teach                                                                                  | allowar<br>Detail<br>1. Choc | ed salary an<br>ace of Teach<br>se Departm | ning Cadre   |
|-------------------------------------------|----------------------------------------------------------------------------------------------------|----------------------------------------------------------------------------------------------------|------------------------------|--------------------------------------------|--------------|
| ALC ASSOCIATION                           | Department                                                                                                    | RABU JACJIWAN RAM INST                                                                                         |                              | se Departm                                 |              |
| Fan Type Mapping                          | Clicks                                                                                                    | ave -                                                                                                    | 3. Choo                      | se Financia                                | l Year       |
| Fee Happing                               | -                                                                                                    |                                                                                                    |                              |                                            |              |
| fee Detail                                | Share                                                                                                    |                                                                                                    |                              |                                            |              |
| Projected Expenditure                     | Designation No of Approved Ila                                                                                                    | at Salary ALT Sub Intal UA                                                                                     | 103 02                       | Pression Fand                              | Tallal Activ |
| Salary Ant Allowance                      | Frank                                                                                                    | and a second second second second second second second second second second second second second second second |                              | Contractorie                               |              |
| * musici Detail                           | Aust. Prolesse + 2                                                                                                    | Click Add New Row or                                                                                           | Save                         | 11                                         | .1412        |
|                                           | and the second second se |                                                                                                    |                              |                                            |              |
| P Transaction                             |                                                                                                    |                                                                                                    |                              |                                            |              |

Image: Department wise approved and Allowance of Teaching cadre

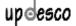

# 16. Income From Hostels

• Follow instruction as mentioned in the image :

| 6.4                                           | Ince          | ome from Hostels                                                                                 |              |                                          |                           |                           |                         |                                       |             |  |
|-----------------------------------------------|---------------|--------------------------------------------------------------------------------------------------|--------------|------------------------------------------|---------------------------|---------------------------|-------------------------|---------------------------------------|-------------|--|
| Budget Manitoring                             | 1.            | Section .                                                                                        | 100010-01100 | ÷ .                                      |                           |                           | Cognitive Instant State | enti                                  |             |  |
| · stater                                      |               | Saturba Periya 1904                                                                              |              |                                          |                           |                           |                         |                                       |             |  |
| C 1 Territrig Department Data?                | - C           | And Annual Control of State                                                                      |              |                                          | 27                        |                           |                         |                                       |             |  |
| A manual Debat                                |               | Sandy Gills Hur                                                                                  |              |                                          | in .                      |                           |                         |                                       |             |  |
| Co Concerne Debail                            |               | Samle Roya Hos                                                                                   |              |                                          |                           |                           |                         |                                       | -           |  |
| Superior Delugi                               |               | OOC Doys Huste                                                                                   | t.           |                                          | 21                        | Enter Income From Hostels |                         |                                       |             |  |
| * Transaction                                 | 2             | OBC ISH'S HARD                                                                                   | č            |                                          | Enter income From Hosteis |                           |                         |                                       |             |  |
| -                                             |               |                                                                                                  |              |                                          |                           | Detail                    |                         | l Veen                                |             |  |
|                                               |               | Financial year                                                                                   | 2815-281.6   | 121                                      |                           | 1 I. Cho                  | ose Financia            | ryear                                 |             |  |
| *2                                            | [sh           | New Details                                                                                      | Click Show D | Details                                  |                           |                           | _                       |                                       |             |  |
| *                                             | (3)<br>(4.77) | ten Detalla                                                                                      | Click Show D | Details                                  | m                         | . Of Musleut              |                         | lantal                                |             |  |
| -<br>-                                        |               | ten Detalla                                                                                      | Click Show D |                                          | - Ann.<br>1895            |                           |                         | Longel<br>6000001                     | 4           |  |
| Inter the                                     |               | eee Datalin                                                                                      | Click Show D | burt Case:                               |                           |                           | e<br>e                  |                                       |             |  |
| inter the<br>Required                         |               | ever Datality<br>Americanitar<br>Jacuardy maney (intern)                                         | Click Show D | built Contra<br>Jocke                    | 395                       |                           | e                       | 600000                                | 8           |  |
| inter the<br>Required                         |               | een Details                                                                                      | Click Show E | burge count:<br>2008<br>Liber<br>Exter   | .895<br>.891              |                           | e<br>e                  | 600000<br>450000<br>450000            | 8<br>8<br>8 |  |
| inter the<br>Required<br>ncome                |               | ever Datalis                                                                                     | Click Show E | touit Cont<br>Join<br>Lin<br>Lin<br>Jose | 305<br>301<br>300         |                           | e<br>                   | 600000<br>450000<br>450000<br>8600000 | 8<br>8<br>8 |  |
| Enter the<br>Required<br>ncome<br>From Hostel |               | Arrent Contains<br>Arrent of Contains<br>Arrent of Contains<br>Arrent of Contains<br>Development | Click Show E | burge count:<br>2008<br>Liber<br>Exter   | 395<br>.011<br>.335       |                           | e<br>e                  | 600000<br>450000<br>450000            | n<br>n      |  |
| inter the<br>Required<br>ncome                |               | ever Datalis                                                                                     | Click Show E | touit Cont<br>Join<br>Lin<br>Lin<br>Jose | 305<br>301<br>300         |                           | e<br>                   | 600000<br>450000<br>450000<br>8600000 | 8<br>8<br>8 |  |

Image: Income From Hostels

# **17. Hostel Expense Details**

| D0      | ndelkhand University, Jhar     |                                                |                        |                  |     |           |     |             |      |            | _                                                       |           |          |          | - 100 | latooma : C | 1447121 |           |
|---------|--------------------------------|------------------------------------------------|------------------------|------------------|-----|-----------|-----|-------------|------|------------|---------------------------------------------------------|-----------|----------|----------|-------|-------------|---------|-----------|
| 4<br>P  | Weixonel     Budget Monitoring | Hostel Expens                                  | Hostel Expense Details |                  |     |           |     |             |      |            | Enter Hostel Expense Detail<br>1. Choose Financial Year |           |          |          |       |             |         |           |
| 0       | * Master                       | 10                                             | Tina                   | icial Year       | 12  | 1115-3038 |     |             | -    |            |                                                         |           | Cli      | ck Shov  | N     |             |         |           |
| 4       | * mina bidat                   | Show .                                         | San                    | ta Noya          |     | Wortens   |     | hallort     | - 15 | enta Girla | -                                                       | enta Meys |          | IC. Boys |       | ii: taric   | R       | spected   |
| •       | more beal                      |                                                | 10                     | intel            | 18  | des and   | IC. | a sharehold |      | Hodel      | 1                                                       | lineiri   |          | insiel . | 1.00  | ientel :    |         | Armoniel  |
| 8       | Expense Detail                 | Telephane                                      | 6                      | 3000             | 5   | 2900      | ₹.  | 3300        | 5    | 4000       | ( T                                                     | 39000     | <u>.</u> | 2000     | ۰.    | 2900        | .1      | 4006.00   |
| •       | * Transaction                  | Expense of<br>Electricity/Georgios<br>Niverfor | 1                      | 358              | •   | 401       | 1   | 28          | t    | 830        | 1                                                       | 48        | 1        | 34       | t     | 58          | 1       | 3496.00   |
| *       | Enter the                      | hanstan und ather<br>Eductment                 | 1                      | 430)             | e.  | 6158      | t   | 5400        | ŧ    | \$4550     | 1                                                       | 341       | t        | 1220     | t     | 3226        | t       | 25516.48  |
| 44      | Required                       | Hess Page Pagetre                              | e                      | ġ.               | e   |           |     |             | e    | 0          | •                                                       |           | 1        |          | e     | 3.6         | t       | 8.00      |
| =       | Hostel                         |                                                | 8                      | 1750.89          | 8   | 6250.00   | t   | ****        | 5    | 59168.00   | t                                                       | 35630.09  | t        | 2528.49  | 5     | 6226.08     | t       | 127110.00 |
| = X N N | Expense<br>Detail              | Save                                           | _                      | Click <b>S</b> a | ive |           |     |             |      |            |                                                         |           |          |          |       |             |         |           |

Image: Hostel Expense Details

# 18. Details of Income And Expense

• Follow instruction as mentioned in the image :

| witzme/                     | Details of In               | come and Exp                   | ense   |        |                      |                    | Ente                             | er Details                 | of Income               | and | HININET 1             |  |  |  |
|-----------------------------|-----------------------------|--------------------------------|--------|--------|----------------------|--------------------|----------------------------------|----------------------------|-------------------------|-----|-----------------------|--|--|--|
| Budget Munitoring           |                             | Generge                        | 0.00   | nitu . | F                    | -                  |                                  | Expense<br>1. Choose Group |                         |     |                       |  |  |  |
| * Teaching Department Date! |                             | Type                           | inspi  | w.     | F                    | <u> </u>           | <b>2</b> . C                     | 2. Choose Type             |                         |     |                       |  |  |  |
| (Phasediana)                |                             | CEspenseRiteone                |        |        |                      |                    | 3. Choose Mode<br>4. Choose Head |                            |                         |     |                       |  |  |  |
| Departmentariae Summary     |                             |                                |        |        |                      | 5. Choose Sub Head |                                  |                            |                         |     |                       |  |  |  |
| duriget Approval            |                             | Sub-Head<br>Cinance Year       | 2015   |        |                      | <b>&lt;</b>        | 6. C                             | hoose Fi                   | nancial Yea             | r   |                       |  |  |  |
|                             |                             |                                | Stow   | Beat   |                      |                    | 1                                | Click <b>Sl</b>            | now OR Rese             | et  |                       |  |  |  |
| Enter the                   | Salt Insid.<br>Retail Rame- | Actual<br>Manager Agenesis (20 |        |        | ghini<br>(Hele alay) |                    | onertapono:<br>month             |                            | ntest<br>masjantstantaj |     | inginal<br>iniciality |  |  |  |
| Required                    | offser free                 | *                              | 100    | e      | i a                  | *                  |                                  |                            | .a                      | e.  | 8600075               |  |  |  |
| Details of                  | Exempleion Fee              | * .                            | 0      |        | . 0                  | *                  | 4                                | •                          | 0                       | *   | ninipti               |  |  |  |
| Income and                  | Husbel Peet                 |                                | 0      | e      | ( <b>9</b> )         | <b>r</b>           |                                  | e                          | 0                       | ۳.  | 11600009              |  |  |  |
| Expense                     |                             | e                              | 106.06 | . 1    | 0.09                 | .1                 | 0.89                             | <i>र</i>                   | 0.00                    | e.  | 2940515-9             |  |  |  |

Image: Details of Income and Expense

### **19. Department Summary**

| Dundelkhand University, Jha                                                                                                    | ni 🚍<br>Department summary                      |                                                 | Enter Depa<br>Detail                      | where of                                        | MINET 1   |
|----------------------------------------------------------------------------------------------------|-------------------------------------------------|-------------------------------------------------|-------------------------------------------|-------------------------------------------------|-----------|
| Ataster     Ataster     A | Department Type<br>Department<br>Financial Year | Regular<br>BABU JADJIWAN RUM BRITT<br>2015-2016 | 1. Choose E<br>2. Choose E<br>3. Choose F | Department Type<br>Department<br>Financial Year |           |
| Defails Of Income and Depen<br>Organizerships Summary                                                                                                    |                                                 | www.Sammary                                     |                                           | /iew Summary                                    |           |
| Budget Approval                                                                                                    |                                                 | 110 C                                           |                                           | Express                                         |           |
| W                                                                                                    | Papered income                                  | ¢ 1000175.08                                    | Proposed Expenditure                      | ۲.                                              | 40000.00  |
| K2 .                                                                                                    |                                                 |                                                 | Solary and Albovanizj                     | <b>R</b>                                        | 2412.00   |
|                                                                                                    | (final)                                         | t interview                                     | Totali                                    | r                                               | 494413.00 |
| 2<br>2                                                                                                    |                                                 |                                                 |                                           |                                                 |           |

Image: Department Summary

# 20. Budget Approval

| Weicomet                                                                                                    | Budget A                                                                                            | Approval                                    |                                                | [                                                                                                    |                      |                 |             |              |  |
|----------------------------------------------------------------------------------------------------|----------------------------------------------------------------------------------------------------|---------------------------------------------|------------------------------------------------|----------------------------------------------------------------------------------------------------|----------------------|-----------------|-------------|--------------|--|
| Budget Monitoring  * statter * teater * teating topartment betai * munit betai  Detail Of socies and Expense Organizementase Summary | Group University  Type Stepsile Mode Expense#Income Head University recome Financial Tear 2015-2016 |                                             |                                                | Enter Budget Approval Details<br>1. Choose Group<br>2. Choose Type<br>3. Choose Mode<br>4. Choose Head<br>5. Choose Financial Year |                      |                 |             |              |  |
| Budget Approval                                                                                                    |                                                                                                    |                                             | Show                                           |                                                                                                    | Cli                  | ick <b>Show</b> |             |              |  |
|                                                                                                    | 5.86                                                                                                |                                             | ilget fob lical frame                          | Tetter                                                                                                    | nded income? Lipense | Venteral        | Action      | Stature      |  |
|                                                                                                    | 1                                                                                                   | Numma Fee (Prinate/regular)                 |                                                | 8                                                                                                    | 12832000             | Weter           | Treasure:   | O Augersonal |  |
|                                                                                                    | 2                                                                                                   | Development Fee(Private/Re                  | gitar)                                         | 8                                                                                                    | 134133100            | Voie            | Transme     | 0            |  |
|                                                                                                    | 3                                                                                                   | Duration                                    |                                                |                                                                                                    | 5000                 | Yet=            | Pressont.   | O            |  |
|                                                                                                    | ă.                                                                                                  | Fees collected from private at              | indents                                        | 8                                                                                                    | 42338200             | Weine           | Statistics. | 0            |  |
|                                                                                                    | 5                                                                                                   | Fees collected from regular to              | ludents                                        | e .                                                                                                    | 80409325             | Wew             | Description | O Approved   |  |
|                                                                                                    |                                                                                                    | Fees collected from students                | of different departments                       | *                                                                                                    | 17334675             | Wese .          | Transie.    | 0            |  |
|                                                                                                    | 7                                                                                                   | Porwarding fee from private :               | dudents                                        | e                                                                                                    | 1318400              | Wen             | Approx      | () Dasgerrow |  |
|                                                                                                    | 8                                                                                                   | income by different services                | provided by university                         |                                                                                                    | 2910000              | iles.           | Passent     | 0            |  |
|                                                                                                    |                                                                                                    | interest collected from flood/              | recurring bank deposits                        | e                                                                                                    | 45000000             | Vite            | Deserve     | C Approved   |  |
|                                                                                                    | 30                                                                                                  | Sale of application form, pap<br>Oriversity | ors related to coarses and sylban pathtabet by | e                                                                                                    | 8164000              | -               | Accession   | O Dasagement |  |
|                                                                                                    | 11                                                                                                  | tale of strape                              |                                                | ł.                                                                                                    | 1200000              | them            | Aspert      | 0            |  |
|                                                                                                    | 12 :                                                                                                | Scholembip                                  |                                                | t                                                                                                    | 30000                | illes.          | Report      | 0            |  |
|                                                                                                    |                                                                                                    |                                             |                                                |                                                                                                    |                      |                 |             |              |  |

Image: Budget Approval